**IBM Emptoris Spend Analysis**

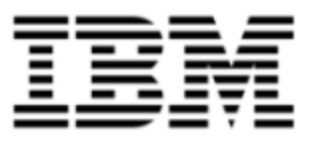

# Release Notes

*Version 10.0*

Note: Before using this information and the product it supports, read the information in [Notices](#page-20-0) [on](#page-20-0) [page](#page-20-0) [21](#page-20-0).

© Copyright IBM Corporation 1999, 2012

US Government Users Restricted Rights - Use, duplication or disclosure restricted by GS ADP Schedule Contract with IBM Corp.

# **Contents**

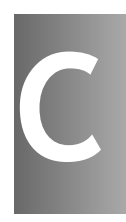

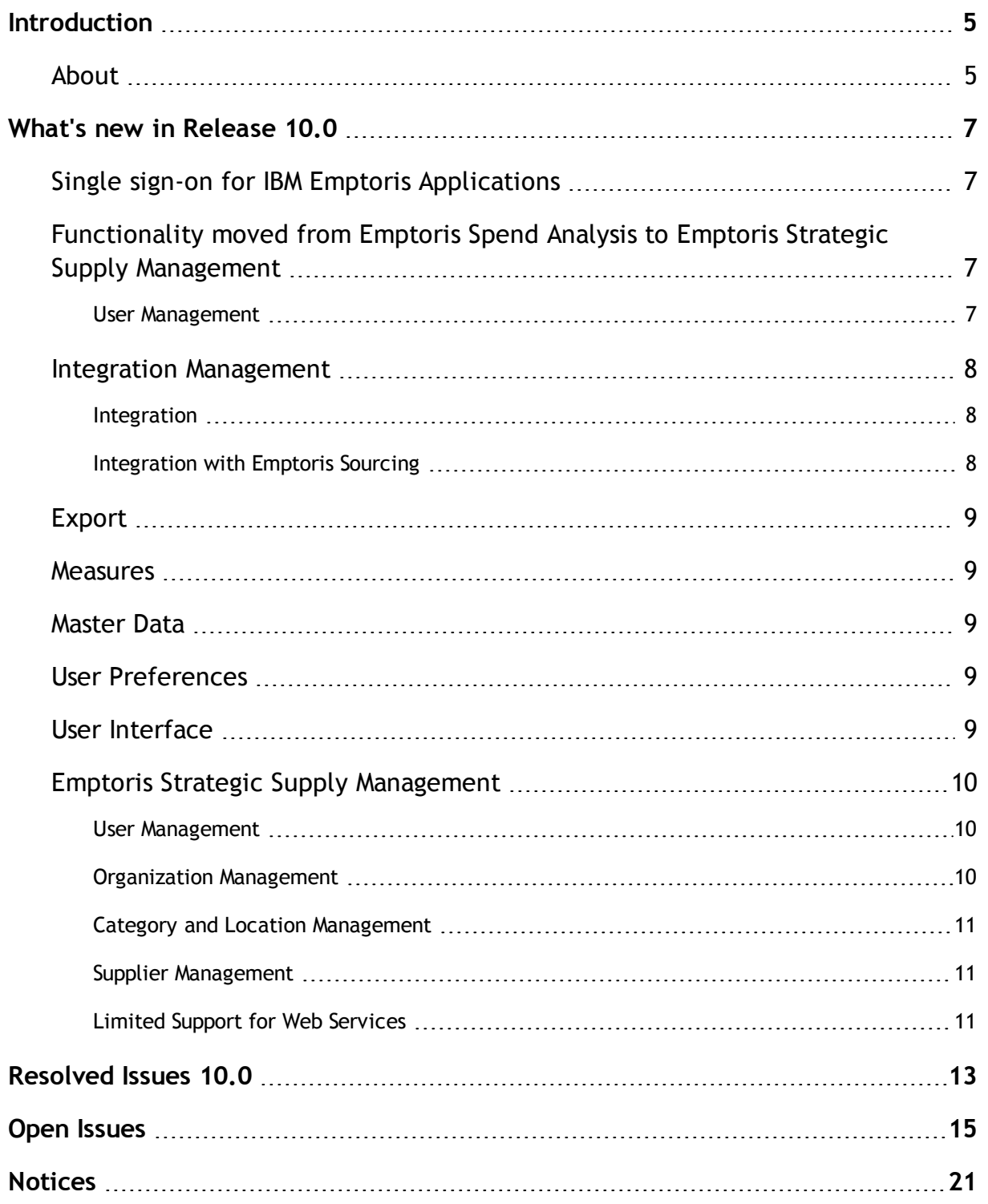

# <span id="page-4-0"></span>**Introduction**

## <span id="page-4-1"></span>**About**

This document provides information on new features, resolved and open issues for IBM® Emptoris® Spend Analysis in the 10.0 release.

This document contains the following sections:

- [What's](#page-6-0) [new](#page-6-0) [in](#page-6-0) [Release](#page-6-0) [10.0](#page-6-0) [on](#page-6-0) [page](#page-6-0) [7](#page-6-0)
- [Resolved](#page-12-0) [Issues](#page-12-0) [10.0](#page-12-0) [on](#page-12-0) [page](#page-12-0) [13](#page-12-0)
- [Open](#page-14-0) [Issues](#page-14-0) [on](#page-14-0) [page](#page-14-0) [15](#page-14-0)

For information on system requirements, refer to the following documents:

- IBM Emptoris Suite 10.0 Server System Requirements
- IBM Emptoris Suite 10.0 Client System Requirements

# <span id="page-6-0"></span>**What's new in Release 10.0**

# <span id="page-6-1"></span>**Single sign-on for IBM Emptoris Applications**

Users can now access the Emptoris Spend Analysis application using the IBM Emptoris Strategic Supply Management platform. Emptoris Strategic Supply Management is a suite comprising the following applications:

- IBM Emptoris Contract Management
- IBM Emptoris Program Management
- IBM Emptoris Spend Analysis
- IBM Emptoris Supplier Lifecycle Management
- IBM Emptoris Sourcing

Users can log on using a single user account and access all applications that are integrated with the Emptoris Strategic Supply Management from the Emptoris Strategic Supply Management header bar. Users need the required permissions to access the applications.

# <span id="page-6-2"></span>**Functionality moved from Emptoris Spend Analysis to Emptoris Strategic Supply Management**

The following functionalities can no longer be performed in Emptoris Spend Analysis and can now be performed in the Emptoris Strategic Supply Management:

- Company creation and updation
- User creation and updation
- Roles creation and assignment

### <span id="page-6-3"></span>**User Management**

#### **Companies**

Companies are now created and updated in the Emptoris Strategic Supply Management. Companies are referred to as organizations in Emptoris Strategic Supply Management.

#### **Users**

Users are now created and updated in the Emptoris Strategic Supply Management.

#### **User Roles**

User Roles are now created and assigned to users in Emptoris Strategic Supply Management.

### <span id="page-7-0"></span>**Integration Management**

Using the Integration Management feature you can now define settings that are required for the integration of Emptoris Spend Analysis with Emptoris Sourcing, Emptoris Contract Management, Emptoris Supplier Lifecycle Management, and Emptoris Strategic Supply Management.

You can configure the following from Integration Management:

- Web service settings required for the integration of Emptoris Spend Analysis and Emptoris Supplier Lifecycle Management.
- Integration properties for the integration of all the products.
- Dimension mappings settings for mapping supplier and category dimension for each data set.
- Importing and exporting dimension functionality for exporting and importing supplier and category dimensions from Emptoris Spend Analysis to Virtual Supply Master of Emptoris Strategic Supply Management and vice versa.

#### <span id="page-7-1"></span>**Integration**

Emptoris Spend Analysis can now be integrated with Emptoris Supplier Lifecycle Management. Doing so, you can view the supplier spend data in the Supplier 360 view of Emptoris Supplier Lifecycle Management.

#### <span id="page-7-2"></span>**Integration with Emptoris Sourcing**

- The Category Master ID is now used for Emptoris Spend Analysis and Emptoris Sourcing integration. The Spend Node ID that was used in integration is now no longer required.
- The Supplier Master ID is now used for Emptoris Spend Analysis and Emptoris Sourcing integration. The Spend Analyzer ID that was used in integration is now no longer required.

### <span id="page-8-0"></span>**Export**

You can now export large tabulations in XLSX format.

### <span id="page-8-1"></span>**Measures**

Emptoris Spend Analysis now has two additional rollup type measures. The roll types are the following:

- MASK ROLLUP for suppressing measure values at all levels except for leaf level.
- MASK ROOT for suppressing roll up for measure at root level.

### <span id="page-8-2"></span>**Master Data**

Using the Virtual Supply Master feature of the Emptoris Strategic Supply Management the supplier and category data is now mastered and a uniqued Master ID assigned to supplier and category.

For integration on category across products the Category Master ID is used. For integration on supplier across products, the Supplier Master ID is used.

## <span id="page-8-3"></span>**User Preferences**

User preferences like Language, Date format, and Number format are now managed from Emptoris Strategic Supply Management.

## <span id="page-8-4"></span>**User Interface**

The Bookmarks, Analytics, Feedback, and Tabulation report list pages have an improved user interface. The Bookmarks, Tabulation, and Analytics Search appears at the top of the respective report list pages.

## <span id="page-9-0"></span>**Emptoris Strategic Supply Management**

Besides providing a single sign on to all the application, the Emptoris Strategic Supply Management also provides the following features for all products integrating:

- User Management
- Organization Management
- Category and Location Management
- Supplier Management

#### <span id="page-9-1"></span>**User Management**

Using the user management feature you can create internal and external users and contacts, assign user roles, user groups, and permissions, and enable users for applications. You can activate and suspend users.

You can also create user groups for specific applications in Emptoris Strategic Supply Management.

For more information, see the *IBM Emptoris Strategic Supply Management 10.0 Administrator Guide*.

#### <span id="page-9-2"></span>**Organization Management**

You can create internal organizations with hierarchies. Only internal users can be associated with internal organizations, and a user can be associated with only one organization.

Internal organizations created in the Emptoris Strategic Supply Management are mapped to the organizations in various applications.

The Emptoris Strategic Supply Management has top level organizations. Each top-level organization has multiple sub-organizations.

You can also import organizations through the batch upload functionality in Emptoris Strategic Supply Management.

For more information, see the *IBM Emptoris Strategic Supply Management 10.0 Administrator Guide*.

#### <span id="page-10-0"></span>**Category and Location Management**

You can create and manage categories and locations in the IBM Emptoris Virtual Supply Master module of the Emptoris Strategic Supply Management.

The categories are mastered and published to various applications. In Emptoris Virtual Supply Master, data stewards and category administrators can create, update, and discontinue categories. Data stewards can create master records for categories by merging and de-duping.

The locations in the Emptoris Strategic Supply Management includes regions, countries, and states.

For more information, see the *IBM Emptoris Strategic Supply Management 10.0 Administrator Guide*.

### <span id="page-10-1"></span>**Supplier Management**

You can manage suppliers using the IBM Emptoris Virtual Supply Master module within Emptoris Strategic Supply Management Platform. Emptoris Virtual Supply Master is the master repository for suppliers, categories, and regions.

An application or external feed such as an ERP system can be a data source for Emptoris Virtual Supply Master. The records of suppliers are imported from data sources. The data is mastered within Emptoris Virtual Supply Master and a unique ID is assigned to each supplier, category, and region. All applications that subscribe to Emptoris Virtual Supply Master, receive the mastered data back into the application. The mastered data is sent back to the applications asynchronously. The Emptoris Virtual Supply Master maintains a copy of the data that is received from each data source.

### <span id="page-10-2"></span>**Limited Support for Web Services**

The Emptoris Strategic Supply Management provides a very limited support for web services. Customers must consult their implementation teams for using the Emptoris Strategic Supply Management web services.

# <span id="page-12-0"></span>**Resolved Issues 10.0**

The table below displays the issues resolved in version 10.0.

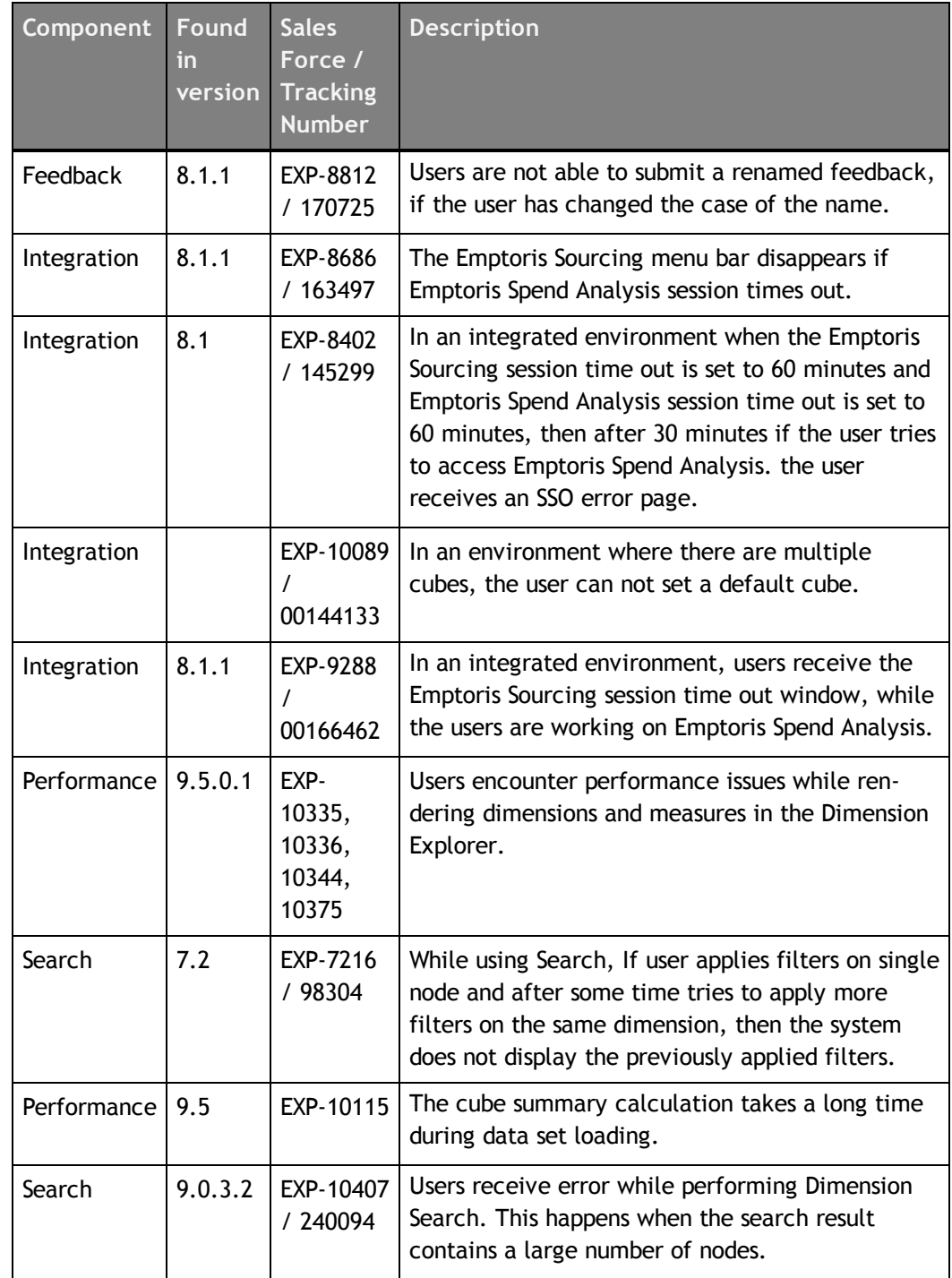

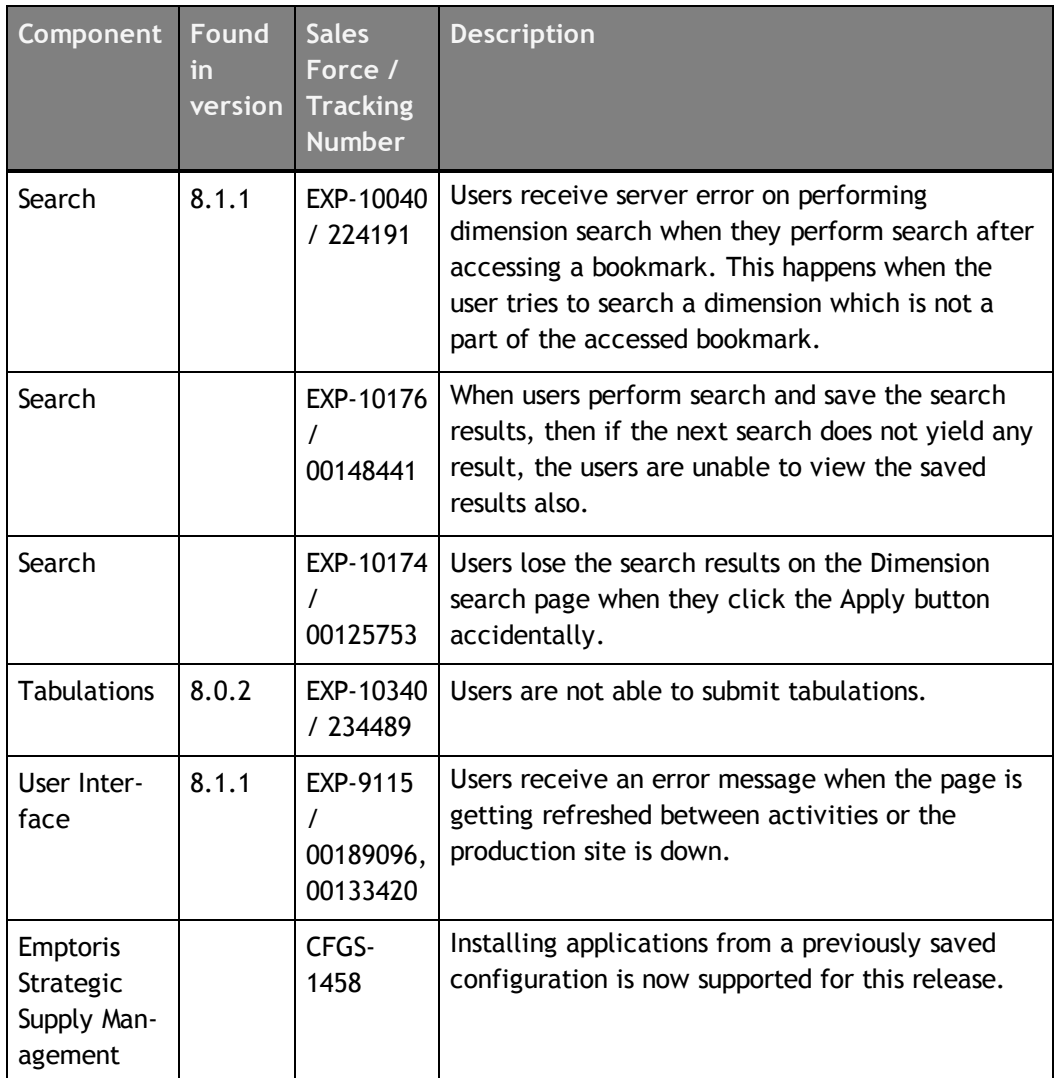

# <span id="page-14-0"></span>**Open Issues**

This section lists the known issues in the Emptoris Spend Analysis application.

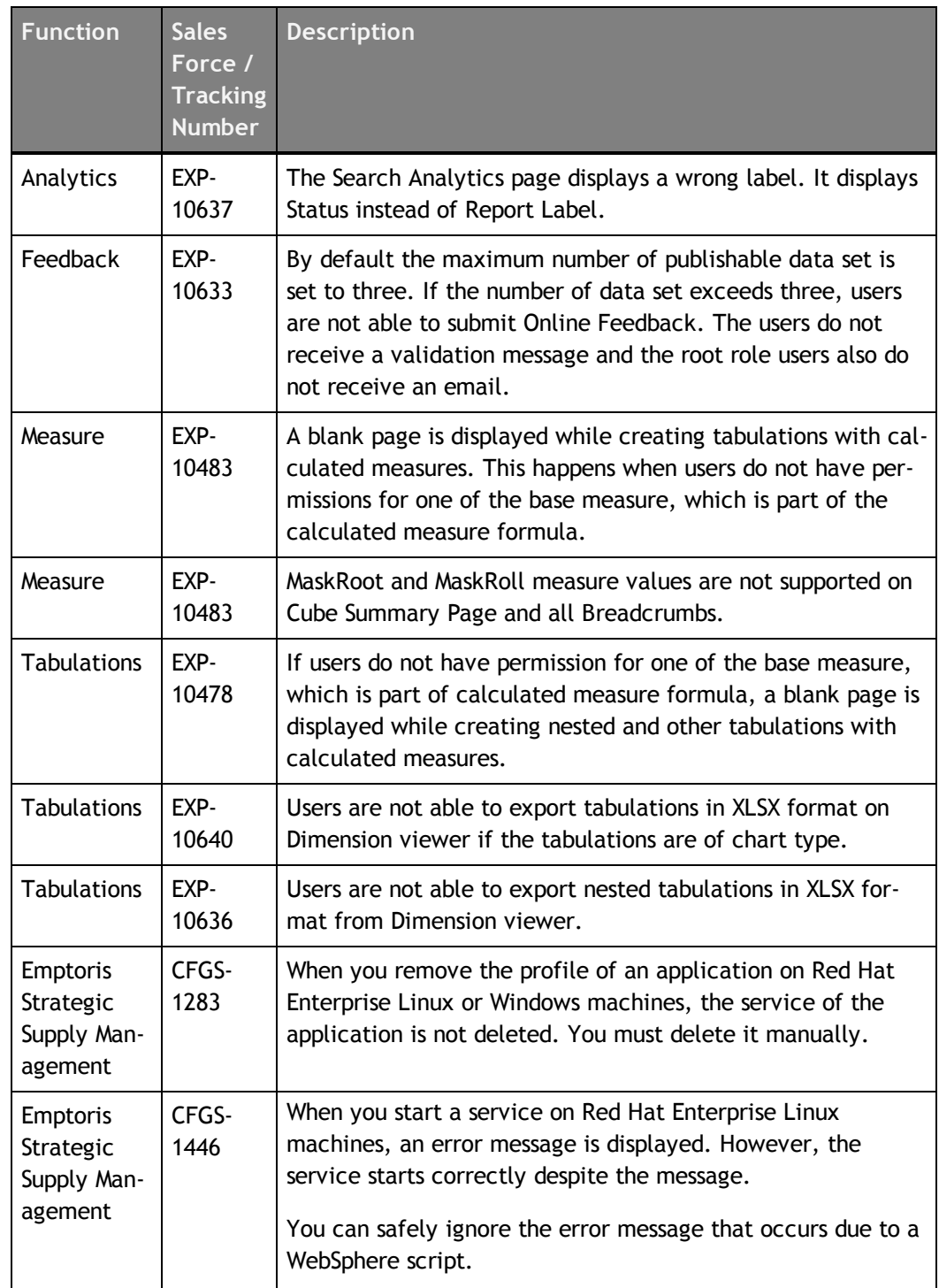

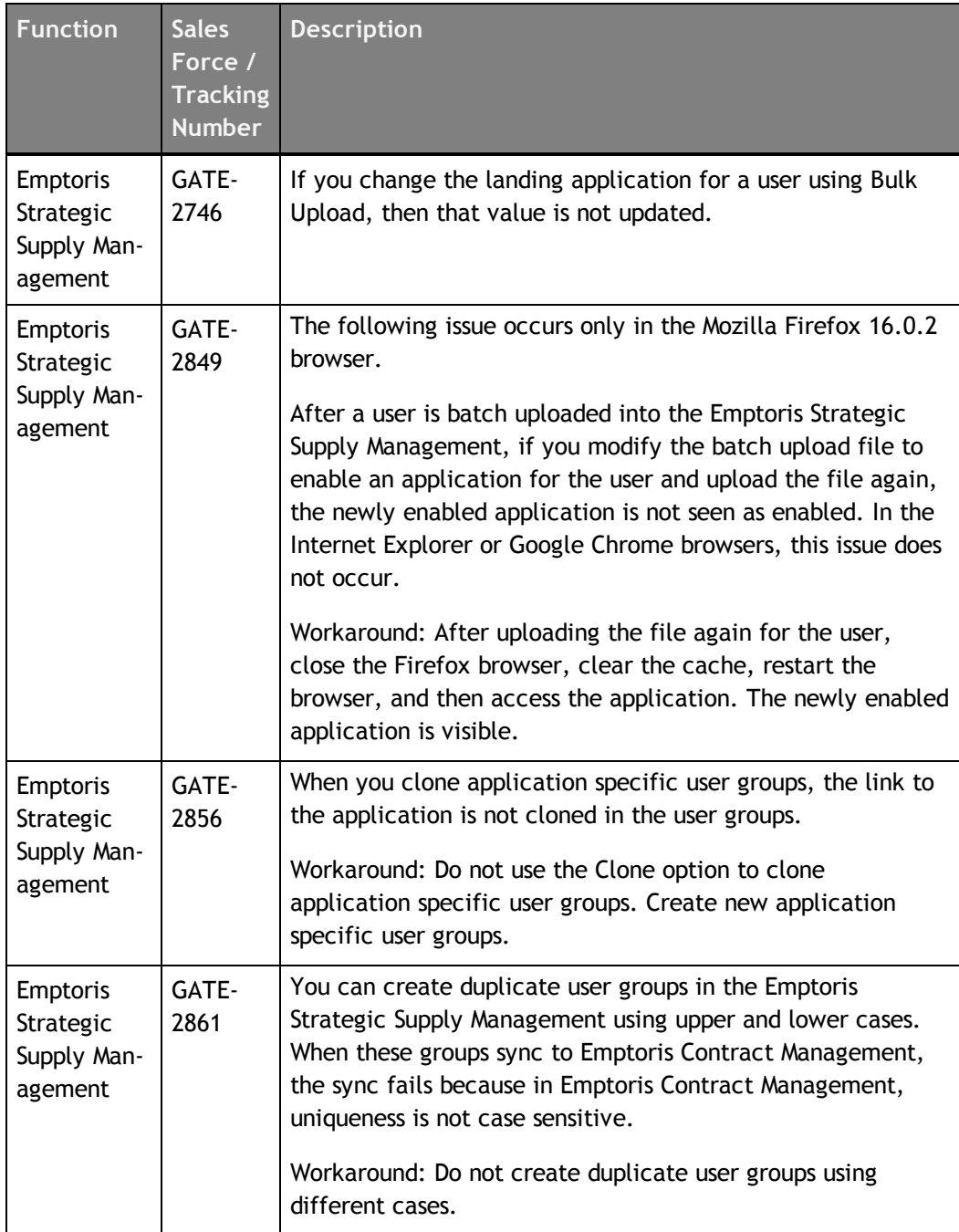

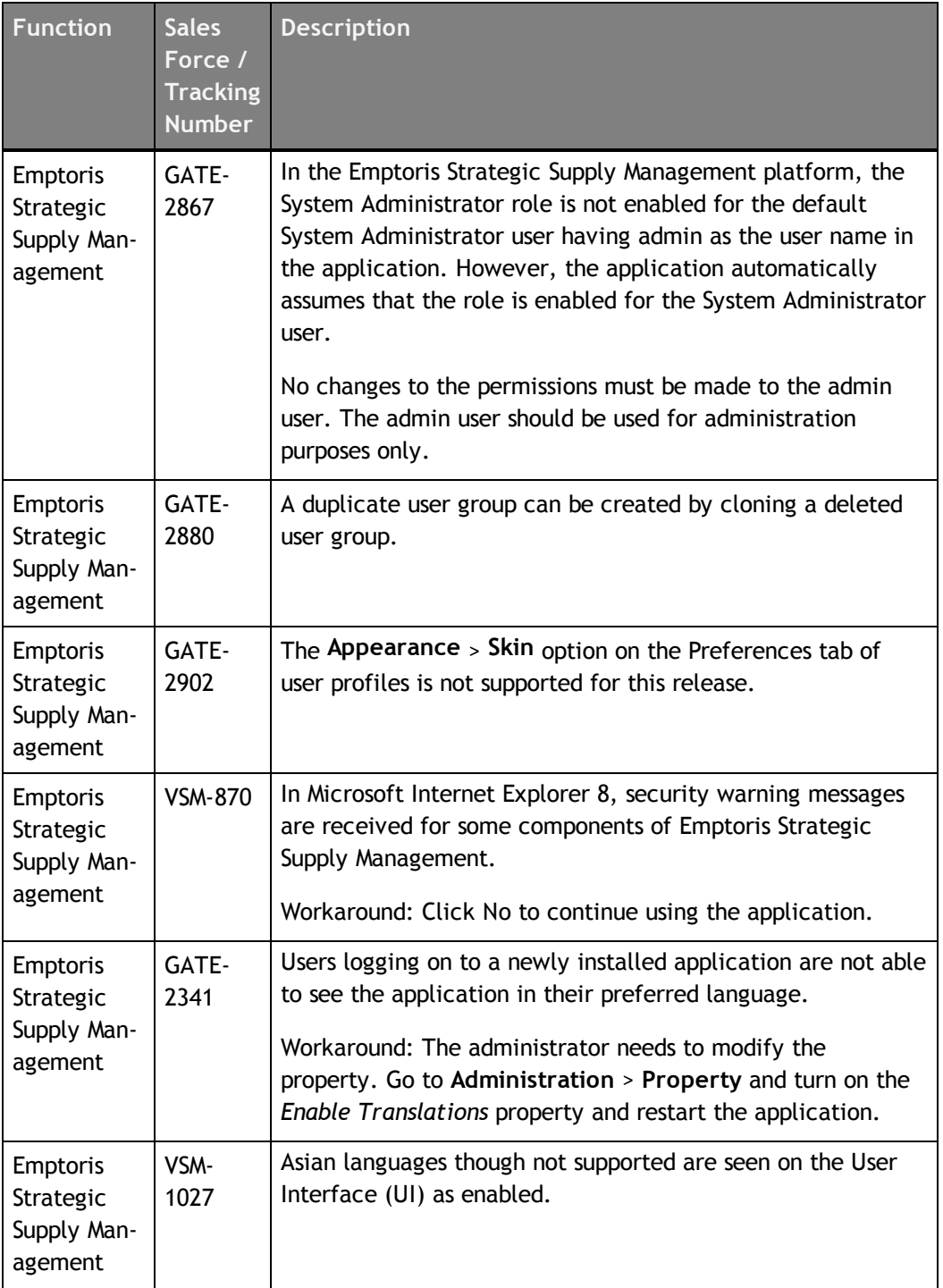

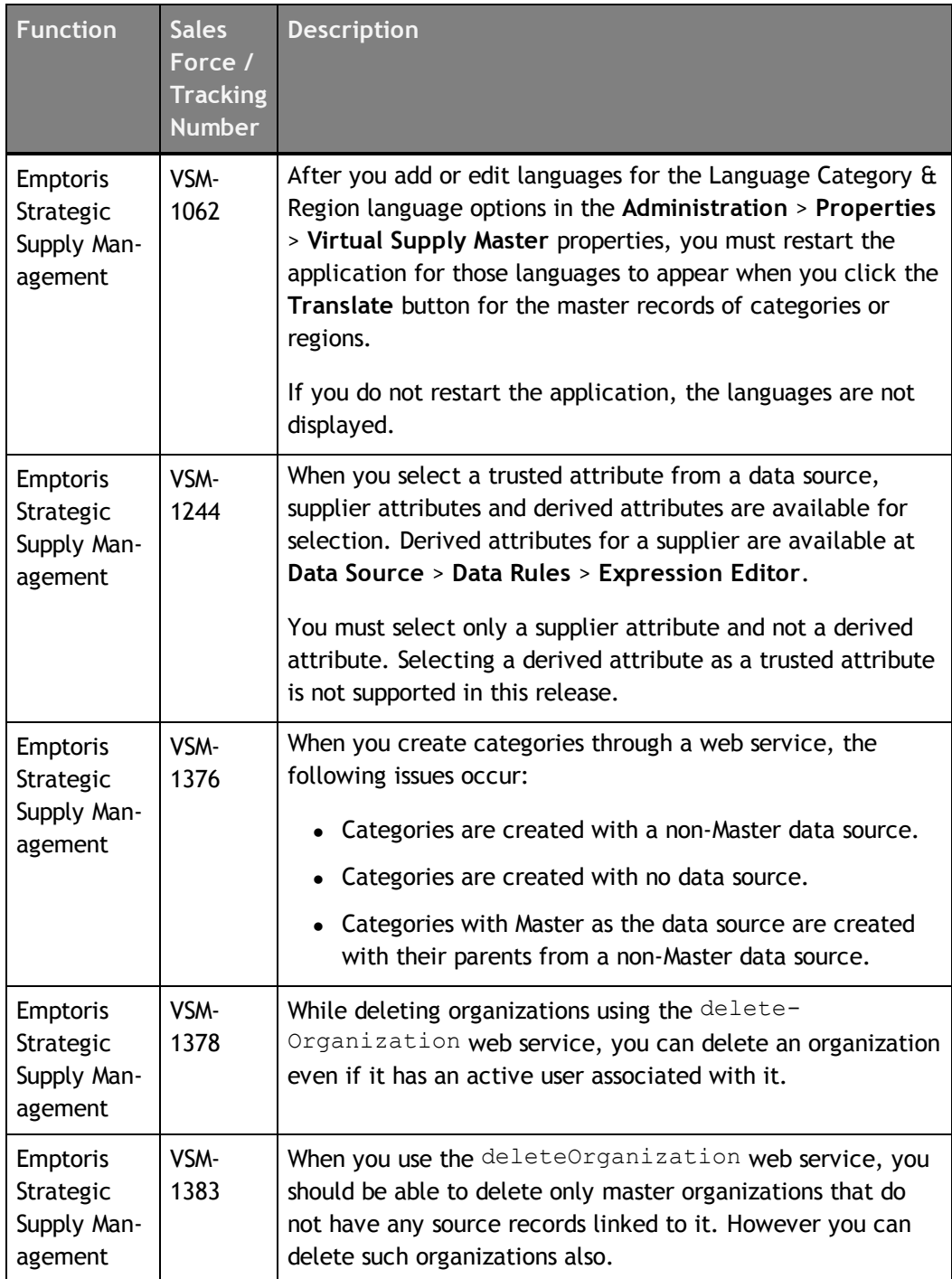

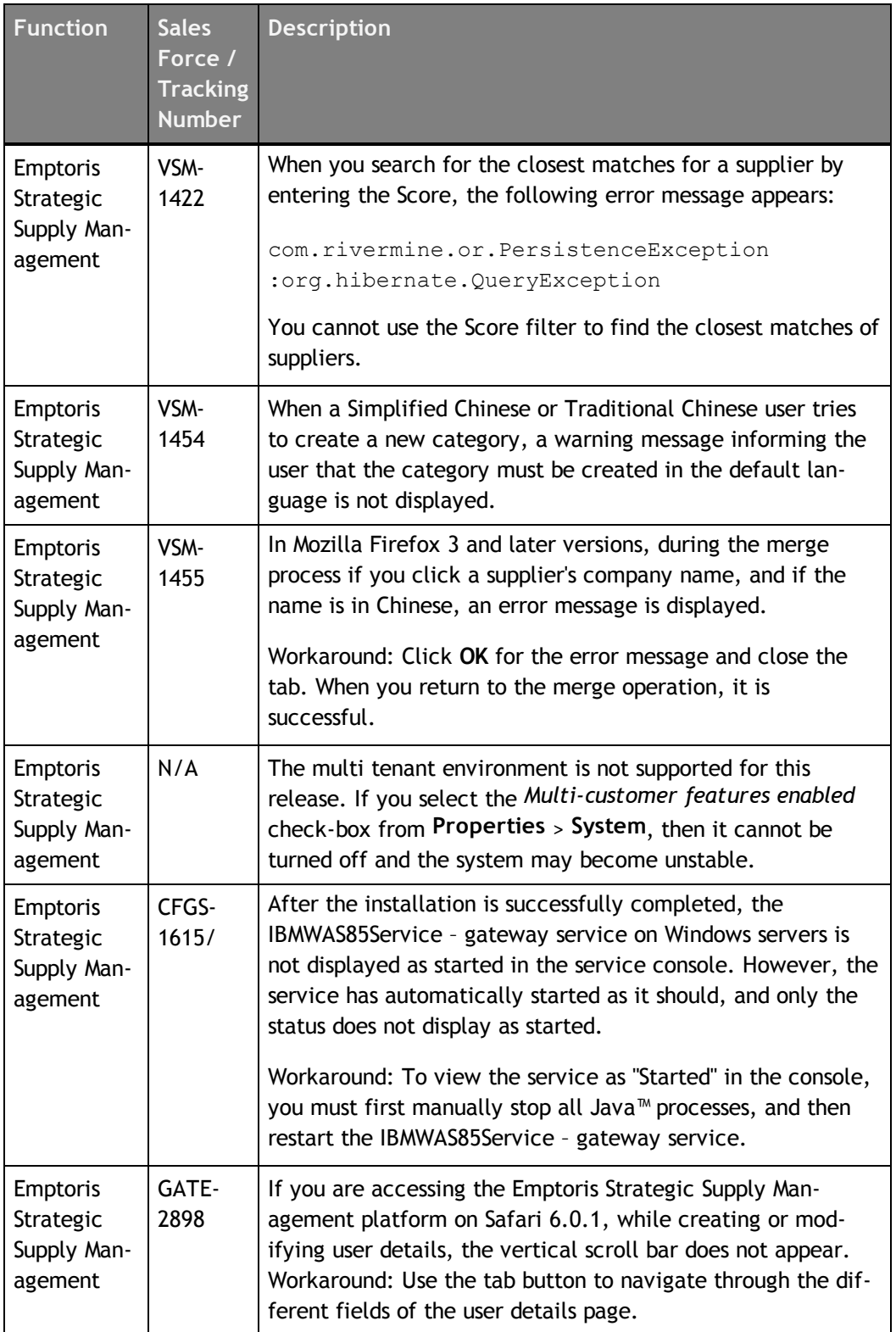

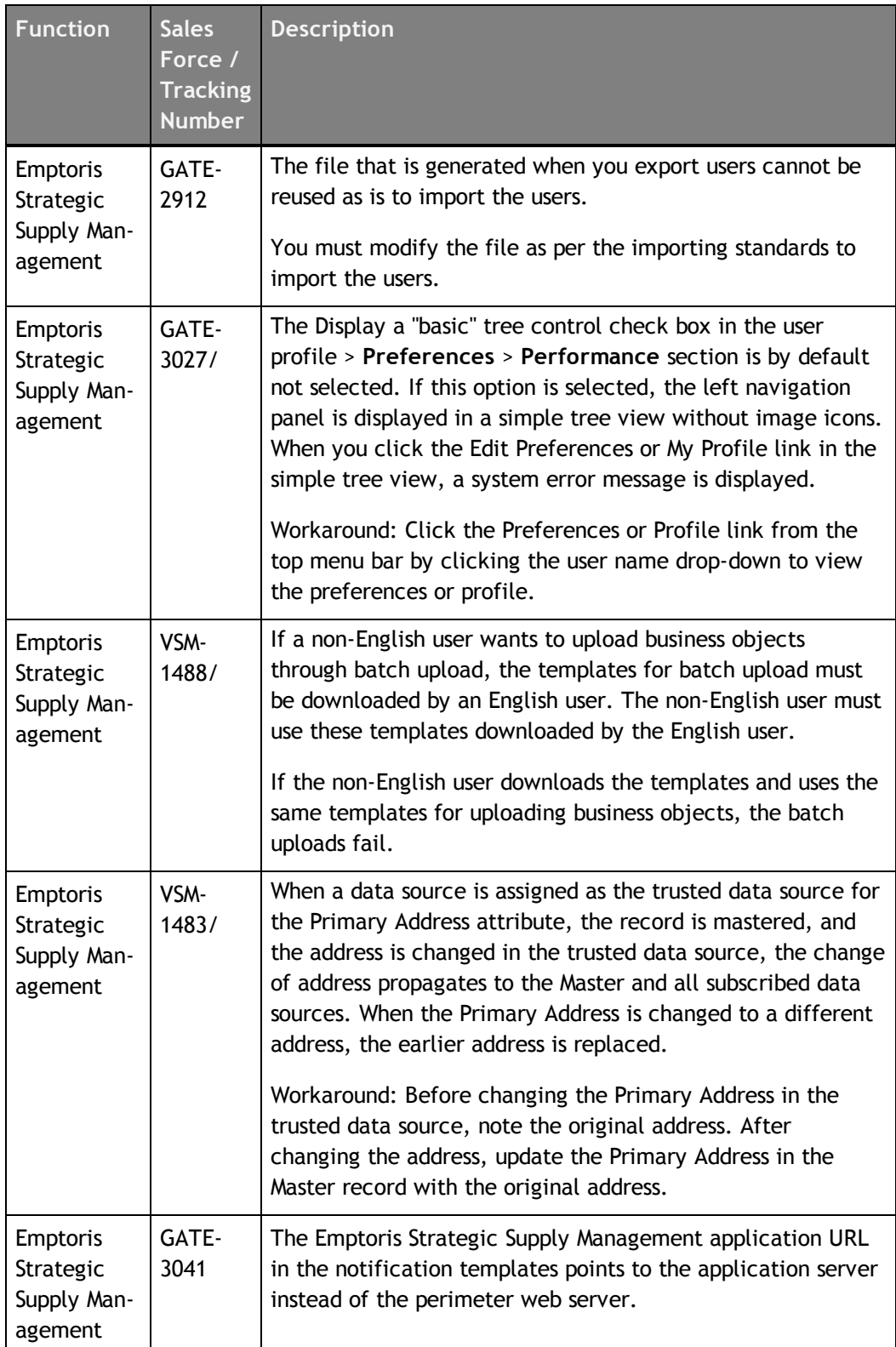

# <span id="page-20-0"></span>**Notices**

This information was developed for products and services offered on a worldwide basis.

IBM may not offer the products, services, or features discussed in this document in other countries. Consult your local IBM representative for information on the products and services currently available in your area. Any reference to an IBM product, program, or service is not intended to state or imply that only that IBM product, program, or service may be used. Any functionally equivalent product, program, or service that does not infringe any IBM intellectual property right may be used instead. However, it is the user's responsibility to evaluate and verify the operation of any non-IBM product, program, or service.

IBM may have patents or pending patent applications covering subject matter described in this document. The furnishing of this document does not grant you any license to these patents. You can send license inquiries, in writing, to:

*IBM Director of Licensing IBM Corporation North Castle Drive Armonk, NY 10504-1785 U.S.A.*

For license inquiries regarding double-byte character set (DBCS) information, contact the IBM Intellectual Property Department in your country or send inquiries, in writing, to:

*Intellectual Property Licensing Legal and Intellectual Property Law IBM Japan Ltd. 1623-14, Shimotsuruma, Yamato-shi Kanagawa 242-8502 Japan*

**The following paragraph does not apply to the United Kingdom or any other country where such provisions are inconsistent with local law:** INTERNATIONAL BUSINESS MACHINES CORPORATION PROVIDES THIS PUBLICATION "AS IS" WITHOUT WARRANTY OF ANY KIND, EITHER EXPRESS OR IMPLIED, INCLUDING, BUT NOT LIMITED TO, THE IMPLIED WARRANTIES OF NON-INFRINGEMENT, MERCHANTABILITY OR FITNESS FOR A PARTICULAR PURPOSE. Some states do not allow disclaimer of express or implied warranties in certain transactions, therefore, this statement may not apply to you.

This information could include technical inaccuracies or typographical errors. Changes are periodically made to the information herein; these changes will be incorporated in new editions of the publication. IBM may make improvements and/or changes in the product(s) and/or the program(s) described in this publication at any time without notice.

Any references in this information to non-IBM Web sites are provided for convenience only and do not in any manner serve as an endorsement of those Web sites. The materials at those Web sites are not part of the materials for this IBM product and use of those Web sites is at your own risk.

IBM may use or distribute any of the information you supply in any way it believes appropriate without incurring any obligation to you.

Licensees of this program who wish to have information about it for the purpose of enabling: (i) the exchange of information between independently created programs and other programs (including this one) and (ii) the mutual use of the information which has been exchanged, should contact:

*IBM Corporation Somers, NY U.S.A*

Such information may be available, subject to appropriate terms and conditions, including in some cases, payment of a fee.

The licensed program described in this document and all licensed material available for it are provided by IBM under terms of the IBM Customer Agreement, IBM International Program License Agreement or any equivalent agreement between us.

Any performance data contained herein was determined in a controlled environment. Therefore, the results obtained in other operating environments may vary significantly. Some measurements may have been made on development-level systems and there is no guarantee that these measurements will be the same on generally available systems. Furthermore, some measurements may have been estimated through extrapolation. Actual results may vary. Users of this document should verify the applicable data for their specific environment.

Information concerning non-IBM products was obtained from the suppliers of those products, their published announcements or other publicly available sources. IBM has not tested those products and cannot confirm the accuracy of performance, compatibility or any other claims related to non-IBM products. Questions on the capabilities of non-IBM products should be addressed to the suppliers of those products.

All statements regarding IBM's future direction or intent are subject to change or withdrawal without notice, and represent goals and objectives only.

This information contains examples of data and reports used in daily business operations. To illustrate them as completely as possible, the examples include the names of individuals, companies, brands, and products. All of these names are fictitious and any similarity to the names and addresses used by an actual business enterprise is entirely coincidental.

#### **Trademarks**

IBM, the IBM logo, and ibm.com are trademarks of International Business Machines Corp., registered in many jurisdictions worldwide. Other product and service names might be trademarks of IBM or other companies. A current list of IBM trademarks is available on the Web at "Copyright and trademark information" at [www.ibm.com/legal/copytrade.shtml](http://www.ibm.com/legal/copytrade.shtml).

Emptoris®, EMPTORIS® and device, RIVERMINE®, and XCITEC® and device are trademarks or registered trademarks of Emptoris, an IBM Company.

Adobe, the Adobe logo, PostScript, and the PostScript logo are either registered trademarks or trademarks of Adobe Systems Incorporated in the United States, and/or other countries.

Linux is a registered trademark of Linus Torvalds in the United States, other countries, or both.

Microsoft, Windows, Windows NT, and the Windows logo are trademarks of Microsoft Corporation in the United States, other countries, or both.

UNIX is a registered trademark of The Open Group in the United States and other countries.

Java and all Java-based trademarks and logos are trademarks or registered trademarks of Oracle and/or its affiliates.

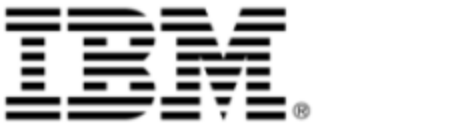